### STAR Trigger / DAQ

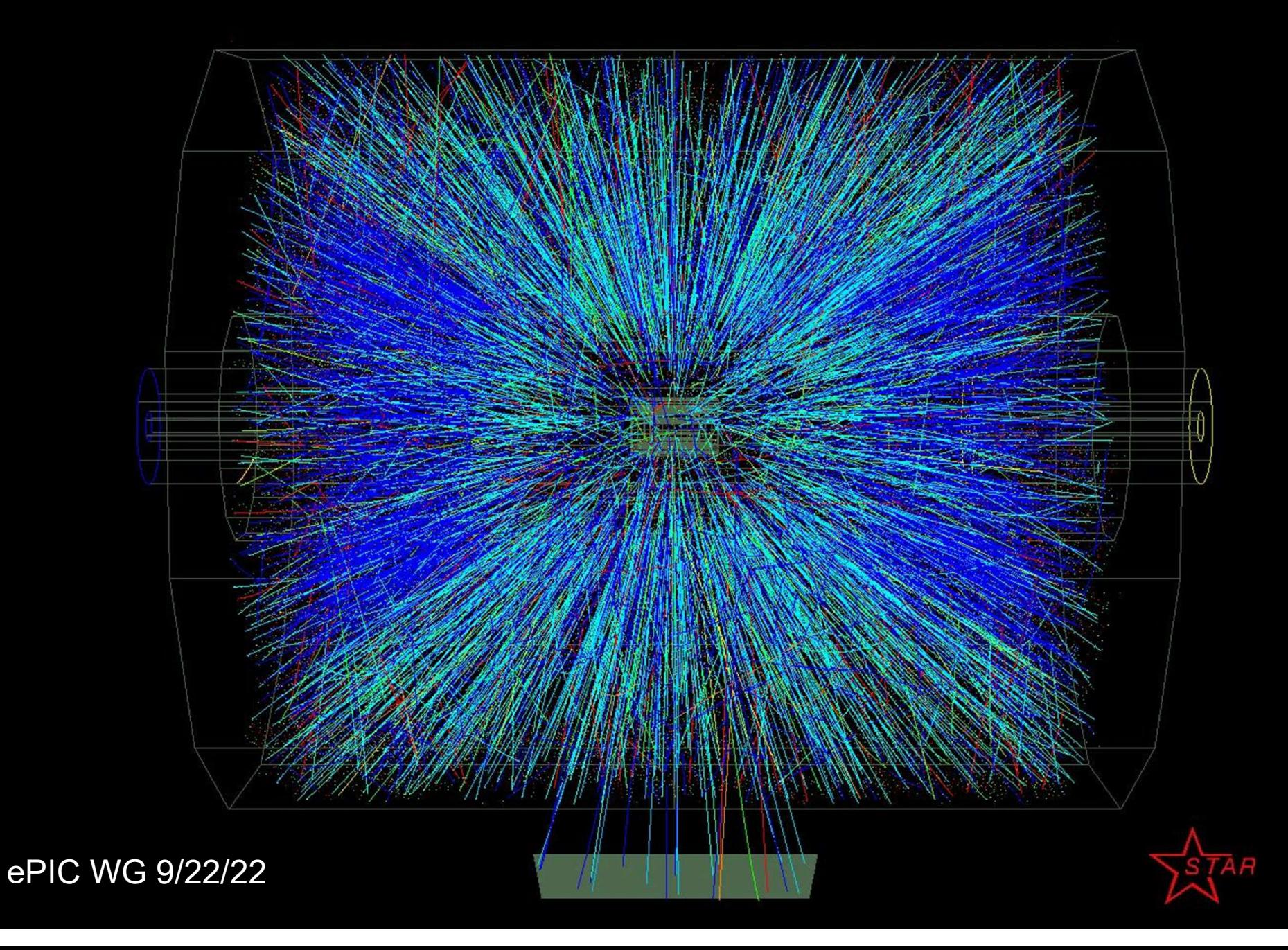

## STAR Trigger / DAQ STAR Trigger / DAQ<br>
Eff Landgraf<br>
1. Overview of STAR DAQ<br>
2. Elements (Potentially) Applicable to EPIC<br>
• Operating modes<br>
• Organization and Extension Scheme STAR Trigger / DAQ<br>
Per Landgraf<br>
2. Elements (Potentially) Applicable to EPIC<br>
2. Elements (Potentially) Applicable to EPIC<br>
2. Operating modes<br>
2. Data Format<br>
2. Data Format

Jeff Landgraf

- 
- - Operating modes
	- Organization and Extension Scheme
	- Data Format
	- Run Control
	- System Administration
	- QA
	- Monitoring
	- Logging

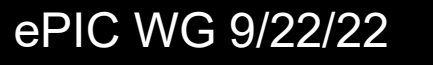

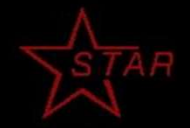

#### The STAR Collaboration at RHIC

STAR is: 753 collaborators 70 institutions / 14 countries

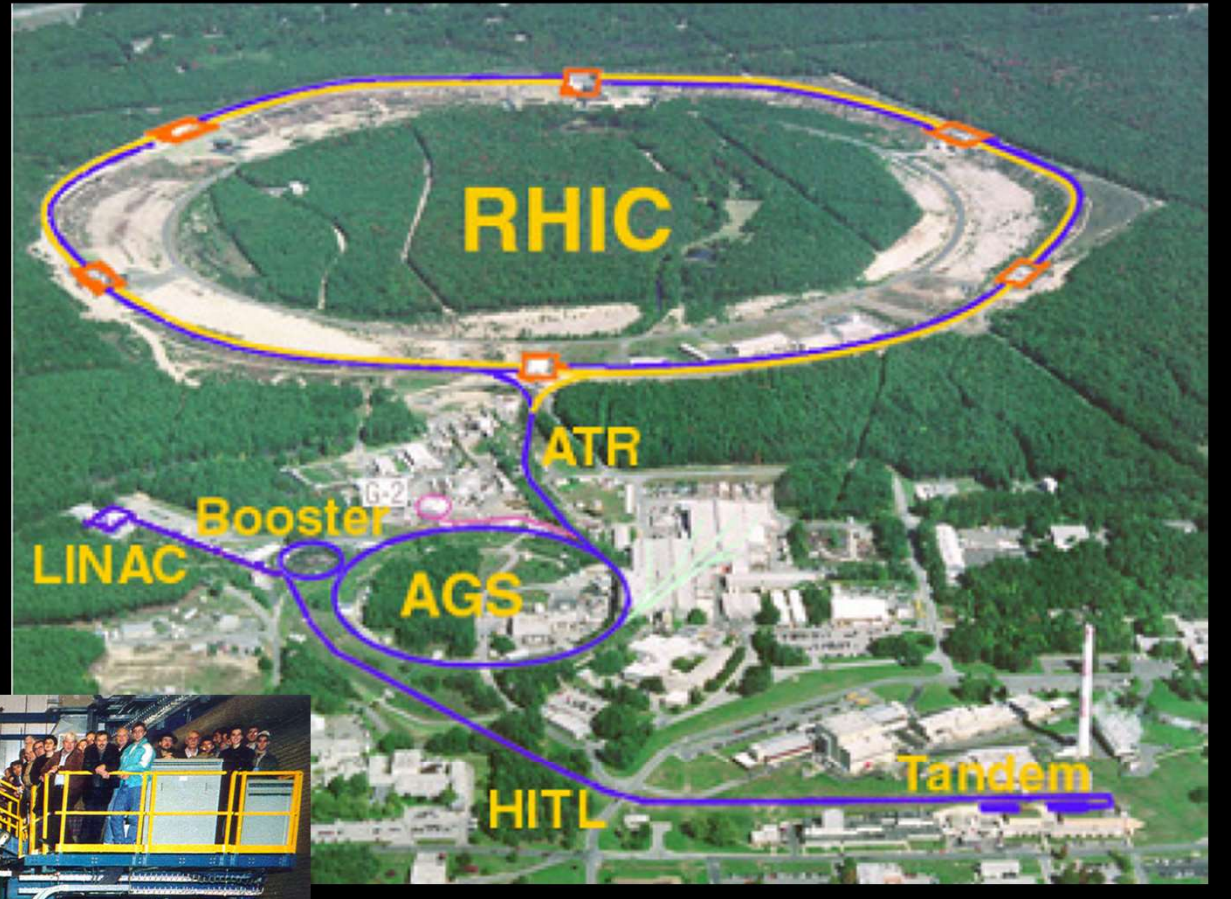

RHIC collides protons, gold and anything in between.

Maximum energy: 200 GeV / nucleon 500 GeV for protons

Heavy Ion & Polarized Proton Programs

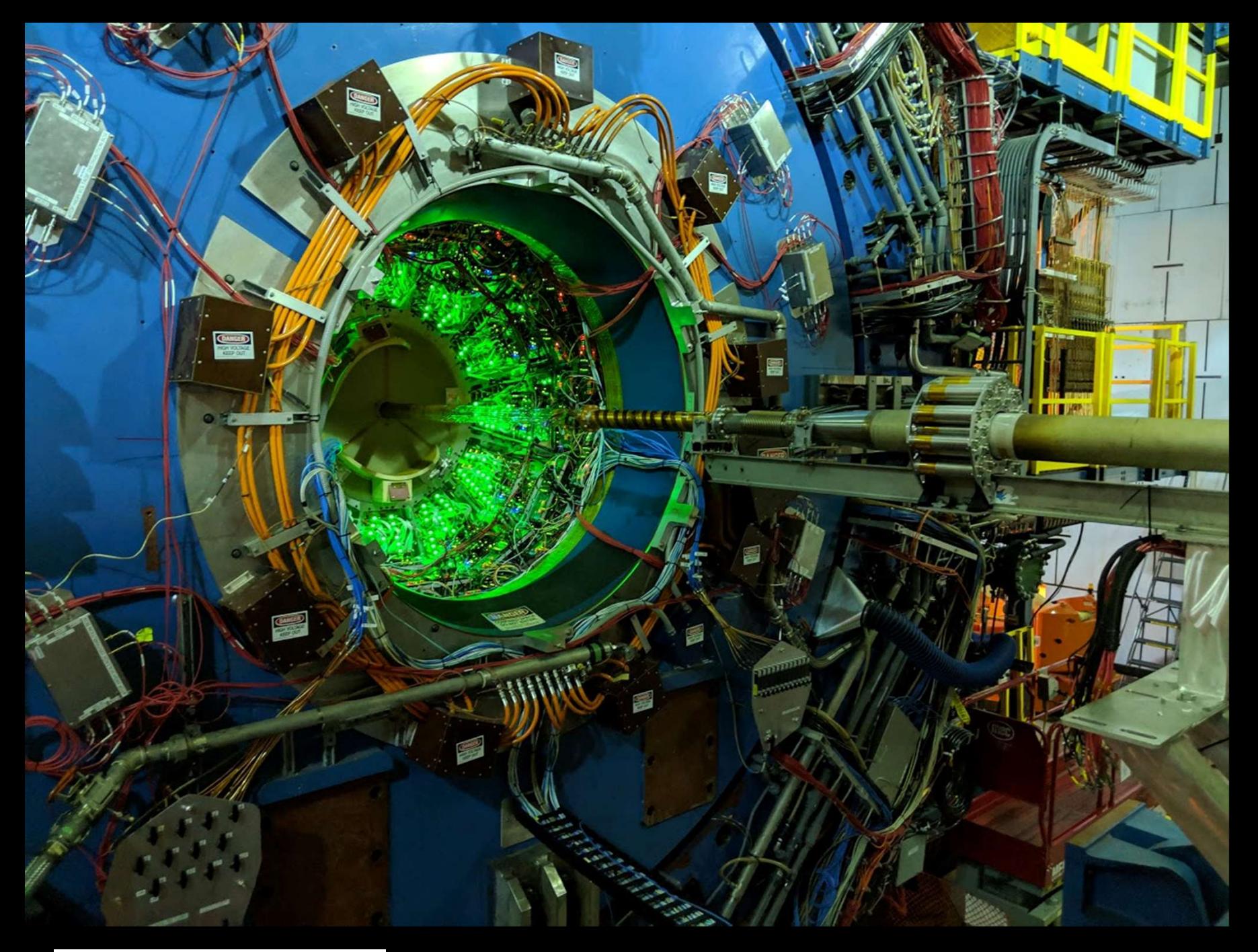

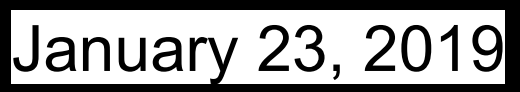

#### Proton / Proton 500GeV (2017)

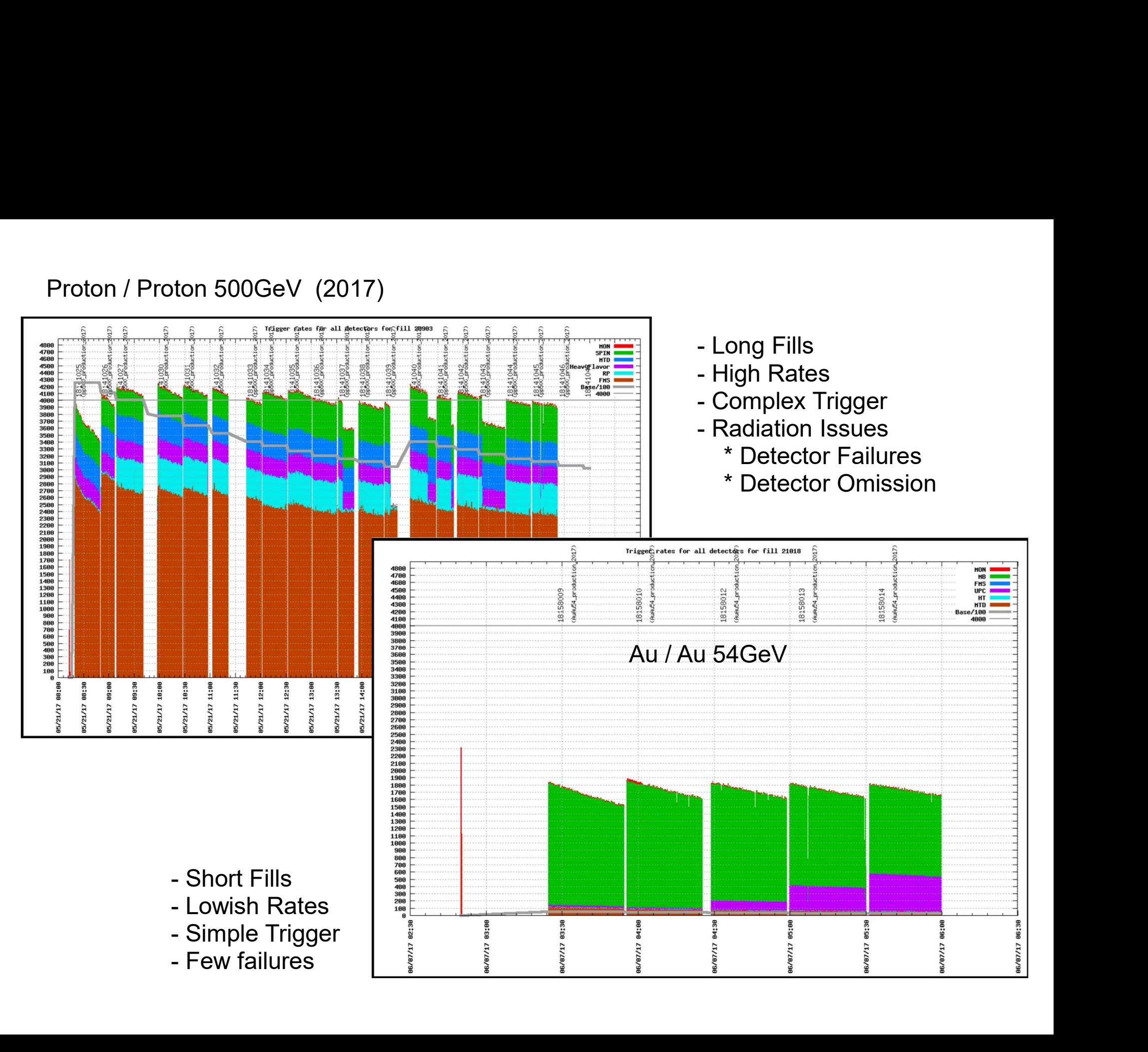

#### The Trigger Detectors:

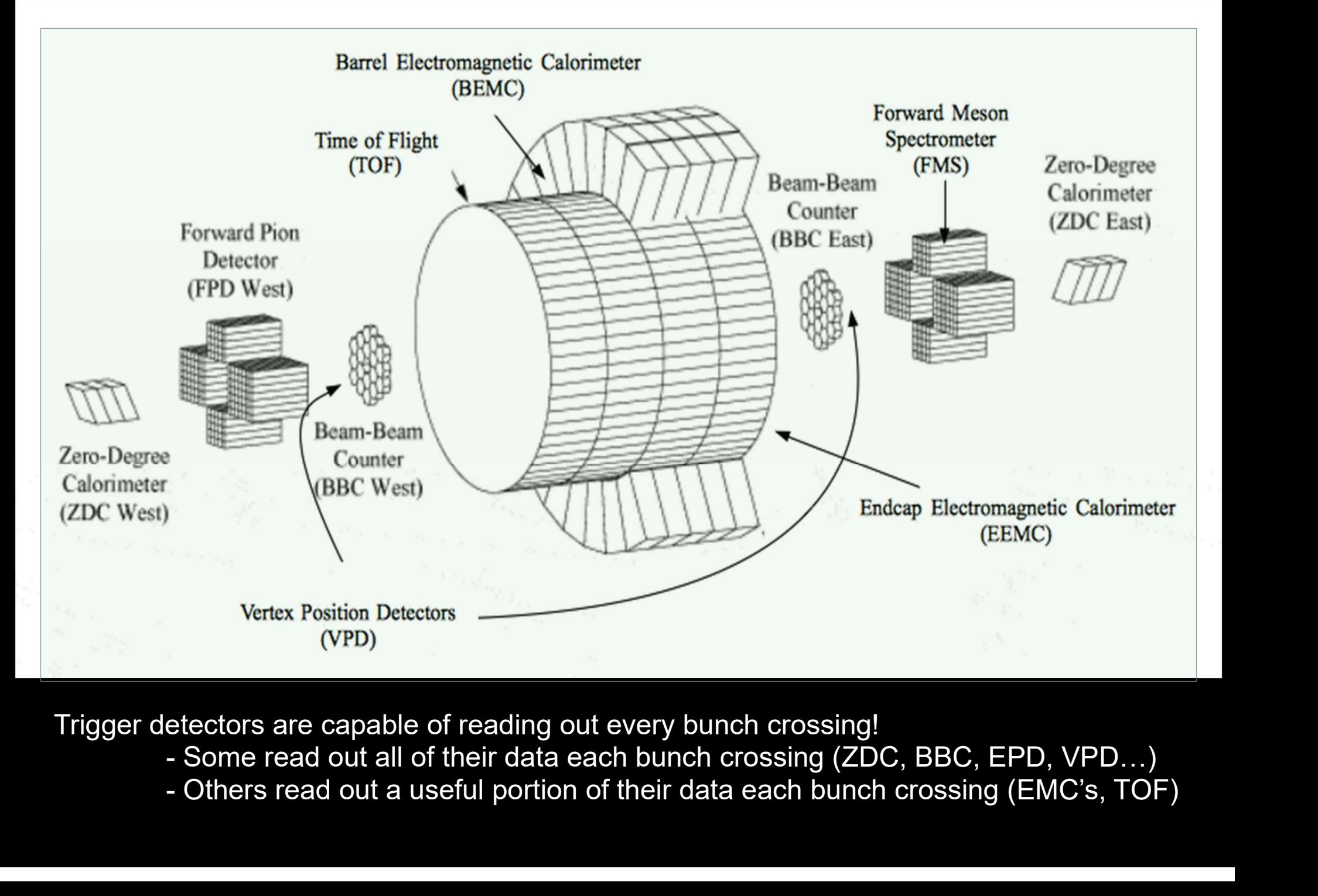

- 
- 

#### Getting The 128 Bits To the TCU (The DSM / QT Tree):

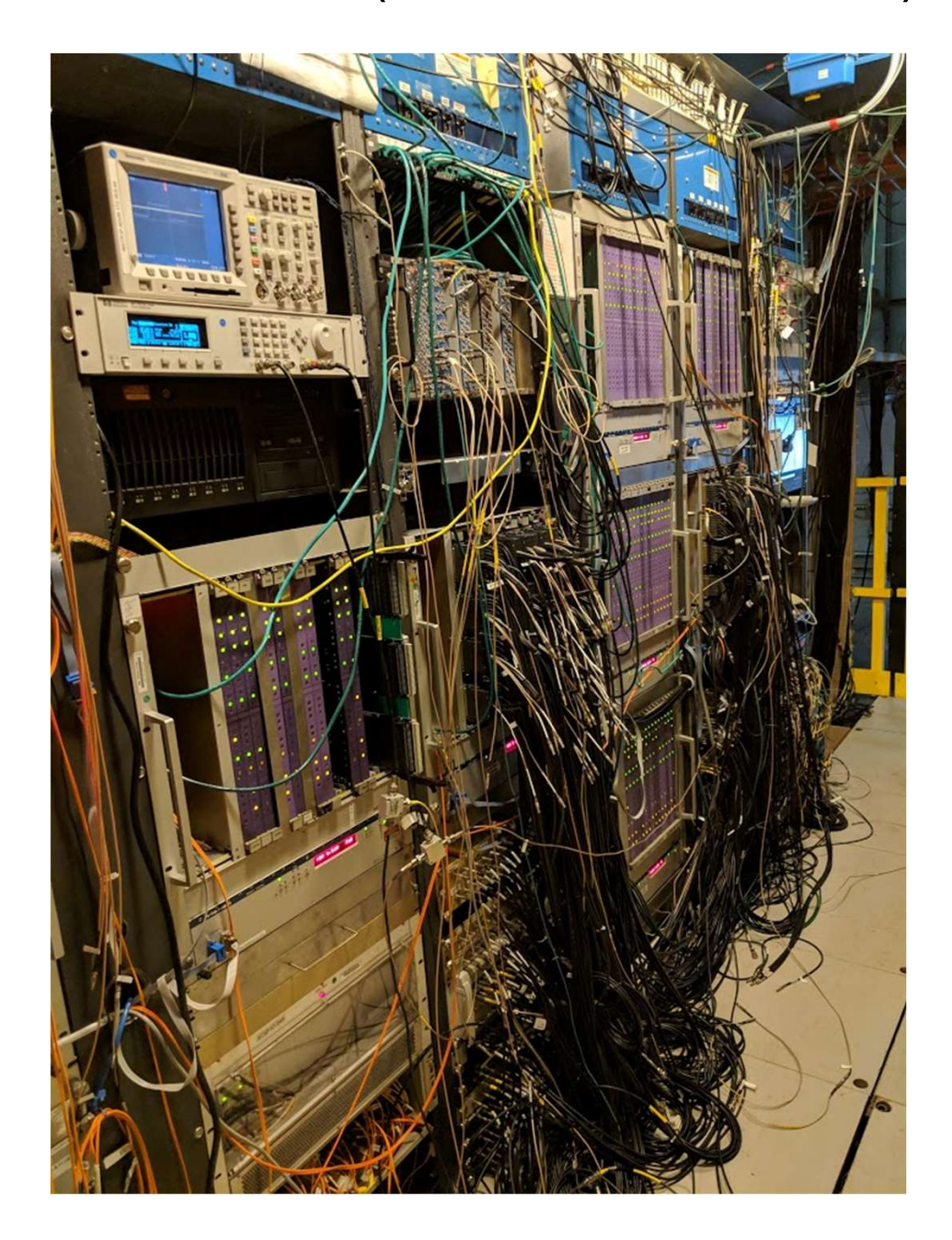

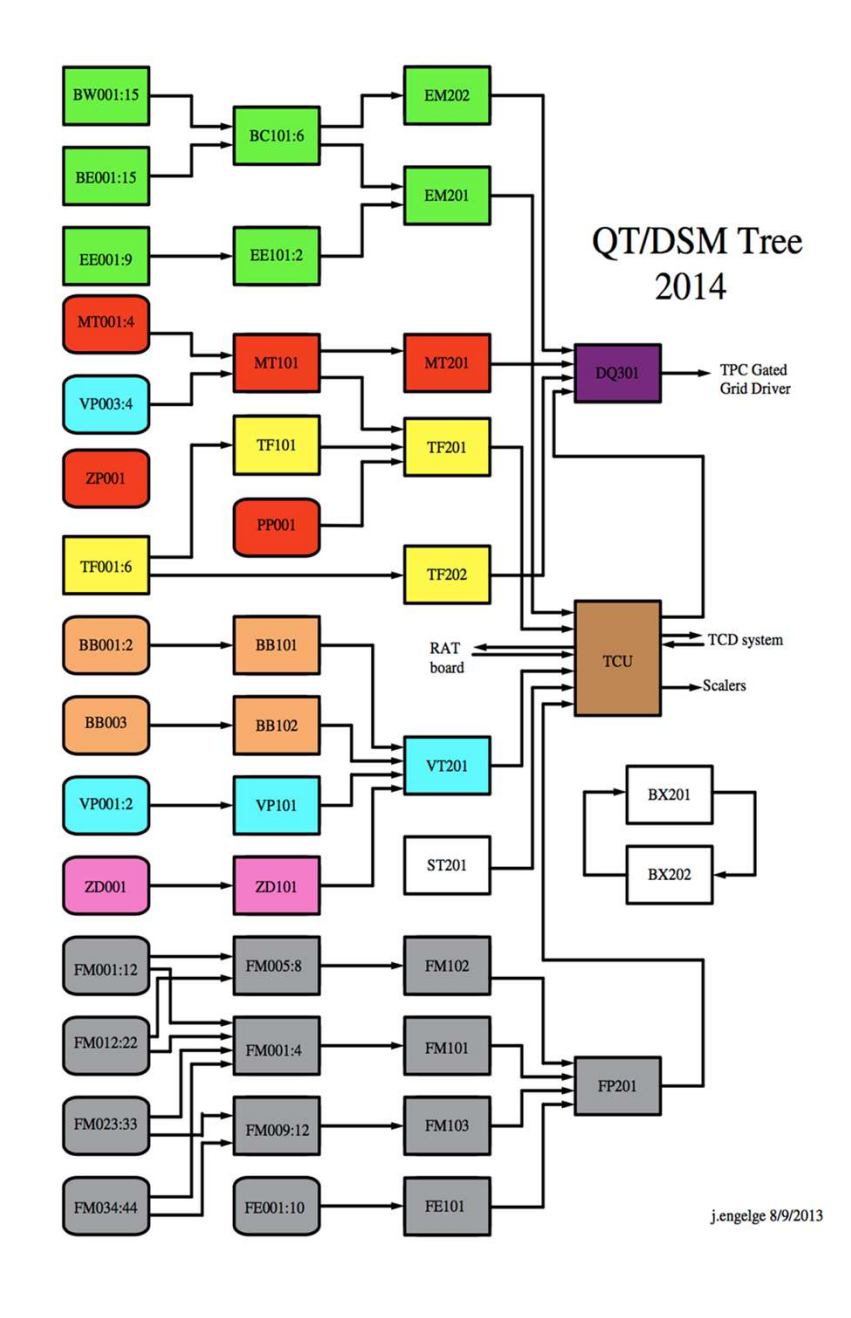

## Getting The 128 Bits To the TCU (The DSM / QT Tree): Setting The 128 Bits<br>
The TCU (The DSM / QT Tree):<br>
- DSM are programmable FPGA based boards with<br>
128 inputs bits and 32 bits outputs.<br>
- The QT have a similar role, but can handle some

- 128 inputs bits and 32 bits outputs.
- analog input data.
- Of the various trigger detectors.
- within a layer have no information from the other boards in the same layer.
- A run is configured, so we have a protocol To group the firmware with along with appropriate Labels in the run control software.
- Frame are connected to a computer called L2 using a custom network called ships it to DAQ.<br>
And ships it to DAQ. called L2 using a custom network called STP. And ships it to DAQ.

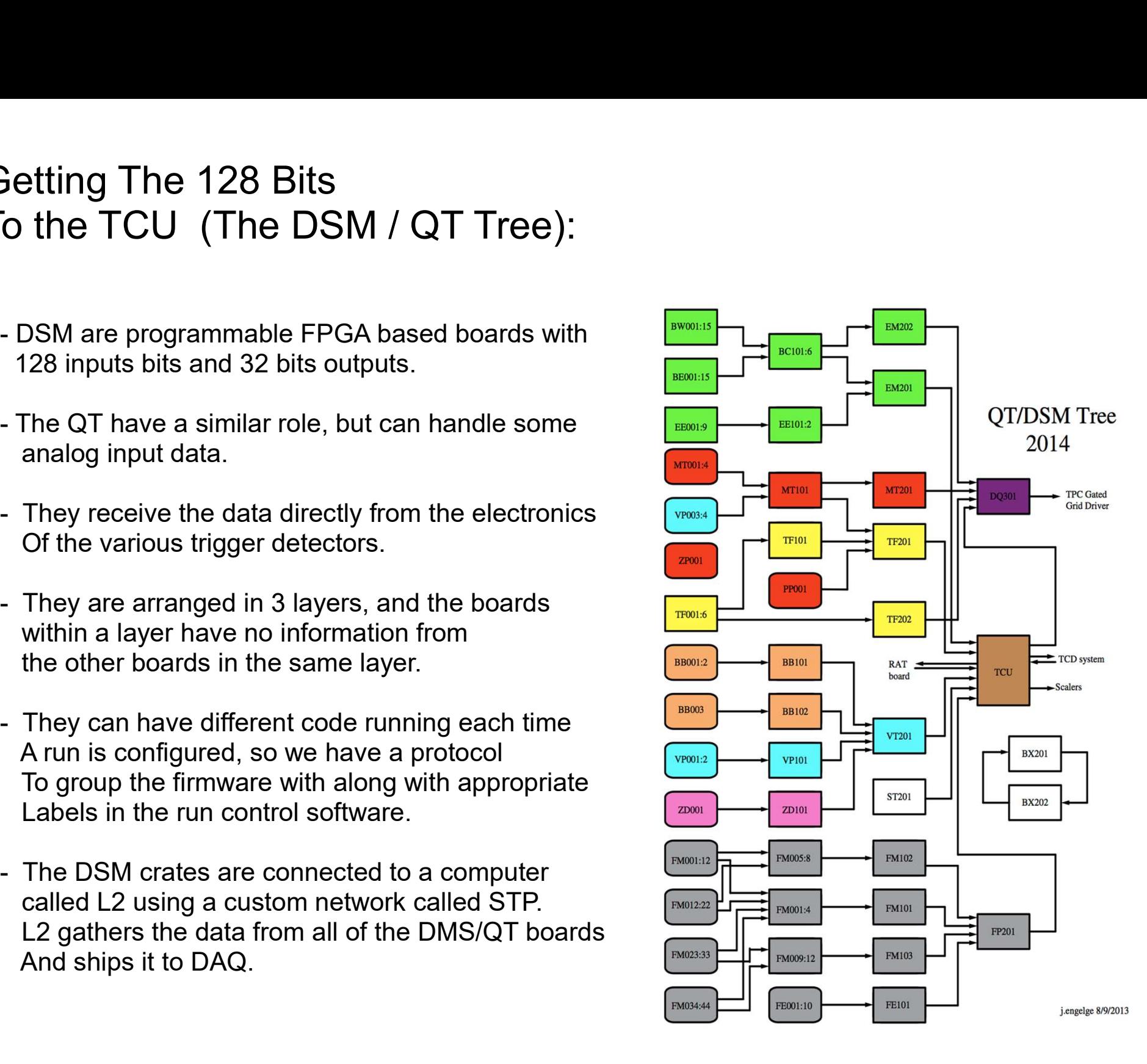

#### The Brains of the L0 Trigger (Trigger Control Unit):

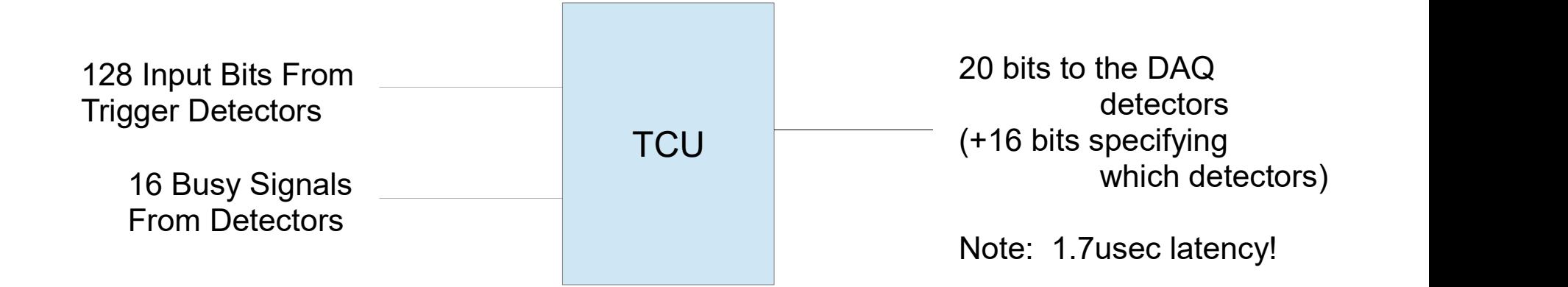

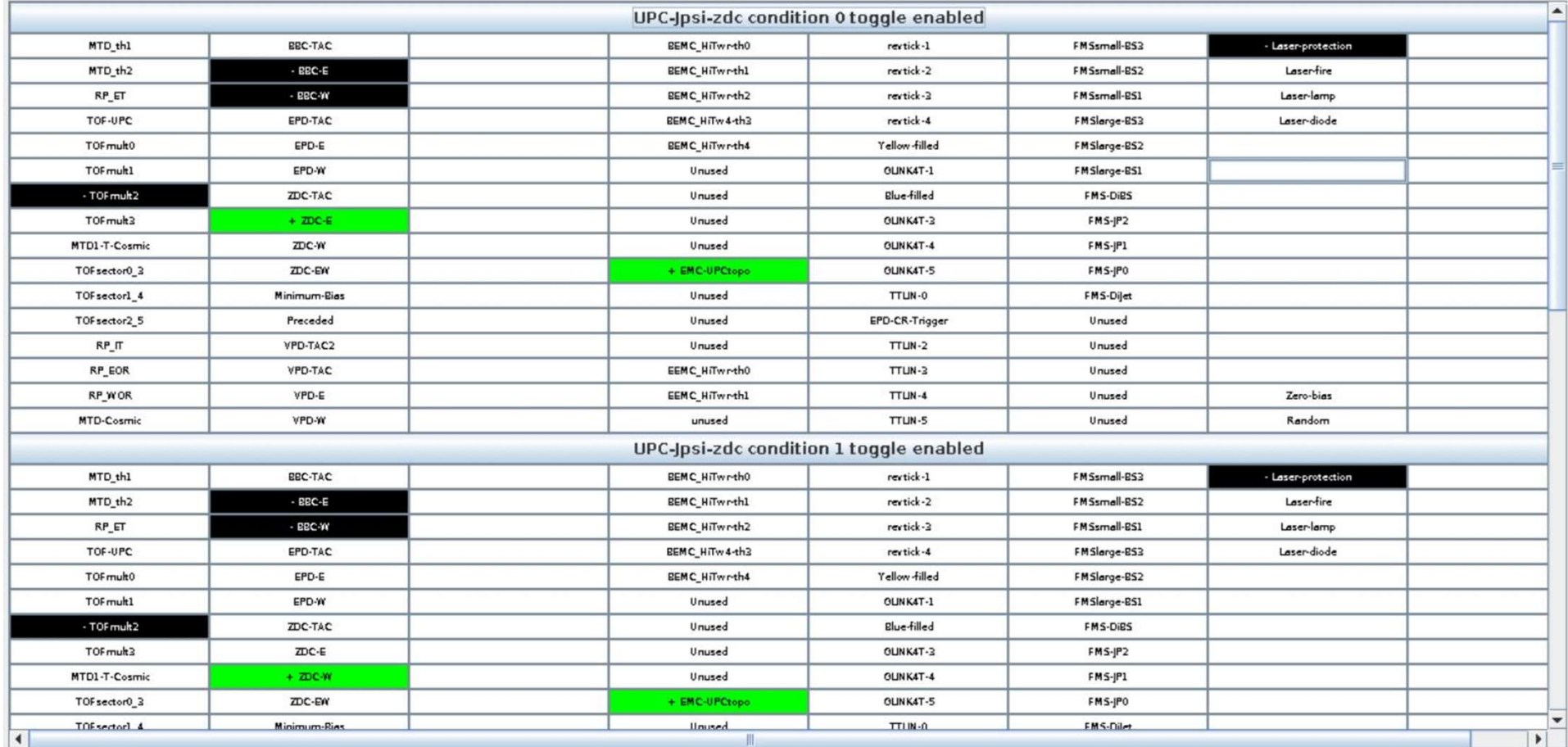

Cancel Ok

#### The Configuration File:

- 
- The Configuration File:<br>- The TCU supports up to 64 independent triggers running at the same time<br>- The concept of a trigger in STAR requires that ALL of the conditions L0 / L1 / L2 and HLT<br>- Rates are specified by a singl The Configuration File:<br>- The TCU supports up to 64 independent triggers running at the same time<br>- The concept of a trigger in STAR requires that ALL of the conditions L0 / L1 / L2 and HLT<br>be fully specified.<br>- Rates are
- be fully specified.<br>- Rates are specified by a single prescale for every run, but that prescale can be specified by a program.

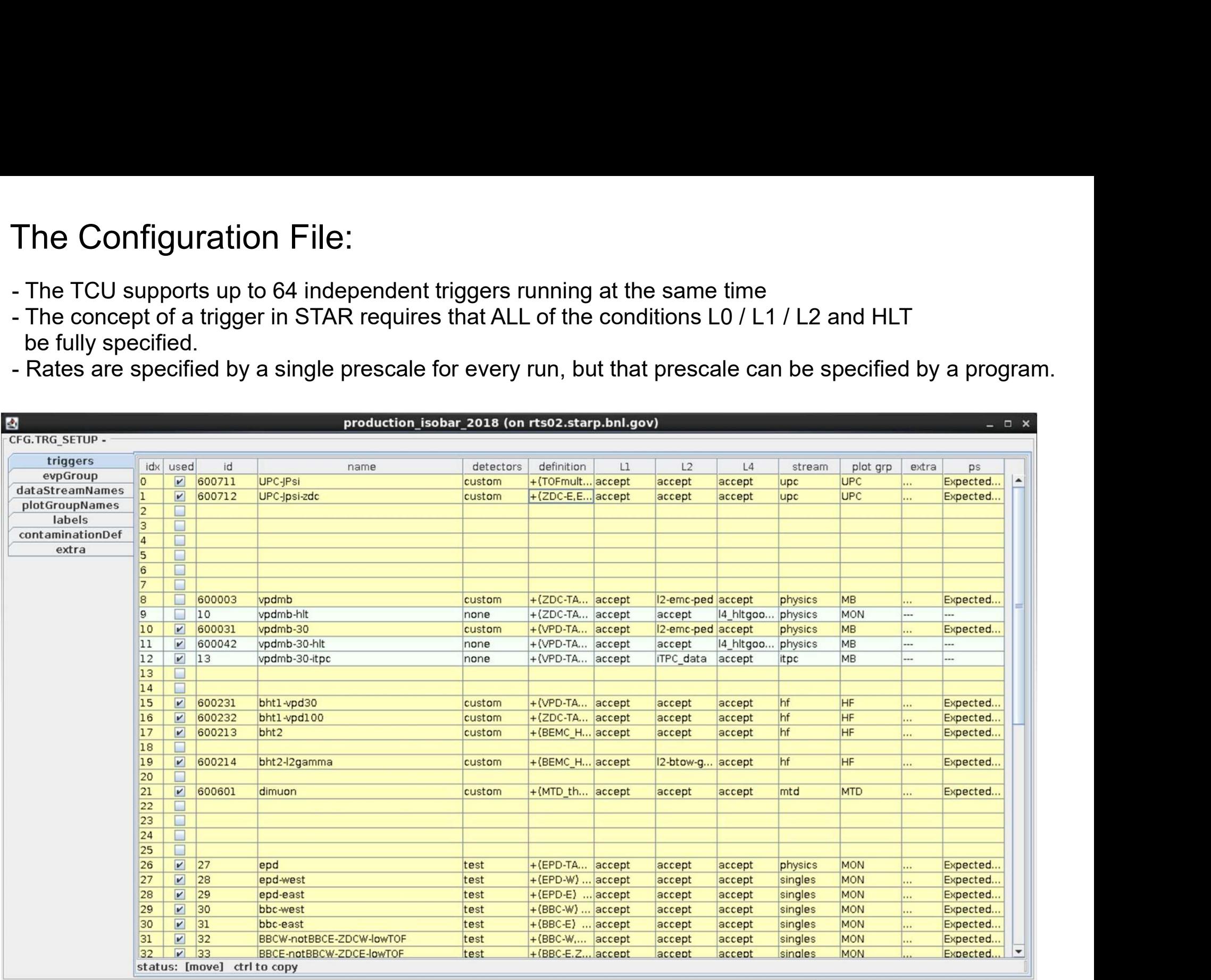

#### After the TCU decides to trigger an event:

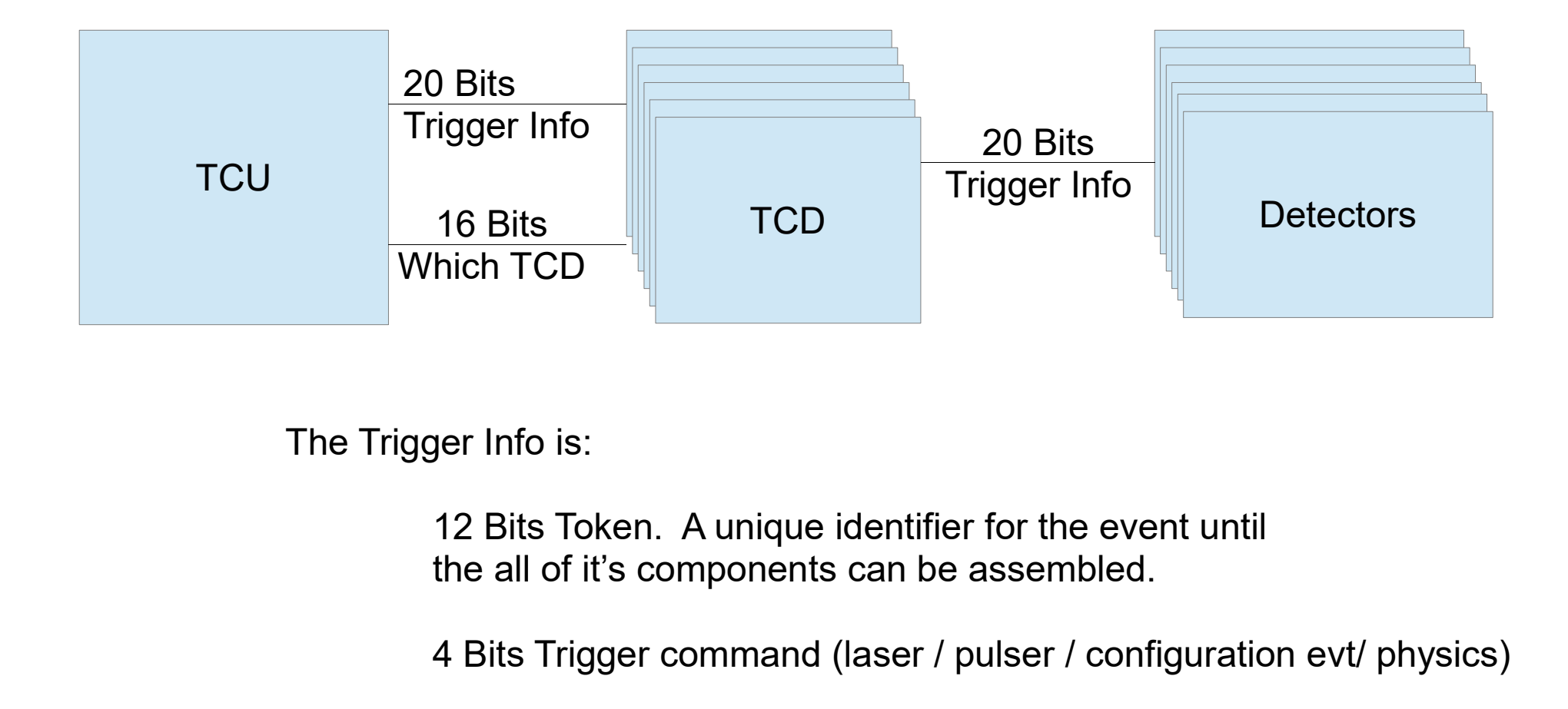

The Trigger Info is:

12 Bits Token. A unique identifier for the event until

4 Bits Trigger command (laser / pulser / configuration evt/ physics)

4 Bits DAQ command (read raw)

\*\*\* The detectors have no information as to what trigger fired!

# Not So Random Detector Example (TPX – the outer part of the TPC):<br>es PDO's contain a fibor back to Not So Random Detector Example (TPX<br>- 96 RDO's contain a fiber back to<br>TPX DET computer.<br>- 18 FEE's / RDO

- TPX DET computer. Not So Random Detector Example<br>- 96 RDO's contain a fiber back to<br>TPX DET computer.<br>- 18 FEE's / RDO<br>- Black Event ~50MB Not So Random Detector Example<br>
- 96 RDO's contain a fiber back to<br>
TPX DET computer.<br>
- 18 FEE's / RDO<br>
- Black Event ~50MB<br>
- The fee's use ALICE's ALTRO chip<br>
\* digitization
- 
- 
- - \* digitization
	- \* pedestal subtraction
	- \* tail cancellation
	- \* zero suppression
- TPX DET computer.<br>
 18 FEE's / RDO<br>
 Black Event ~50MB<br>
 The fee's use ALICE's ALTRO chip<br>
\* digitization<br>
\* pedestal subtraction<br>
\* tail cancellation<br>
\* zero suppression<br>
 Electronics alone reduces event<br>
Size to abou Size to about 2-12MB
- Black Event ~50MB<br>
The fee's use ALICE's ALTRO chip<br>
\* digitization<br>
\* pedestal subtraction<br>
\* tail cancellation<br>
\* zero suppression<br>
Electronics alone reduces event<br>
Size to about 2-12MB<br>
36 TPX DET computers perform<br>
2 d Reduce data volume down to The fee's use ALICE's ALTRO chip<br>
\* digitization<br>
\* pedestal subtraction<br>
\* tail cancellation<br>
\* zero suppression<br>
Electronics alone reduces event<br>
Size to about 2-12MB<br>
36 TPX DET computers perform<br>
2 dimensional cluster

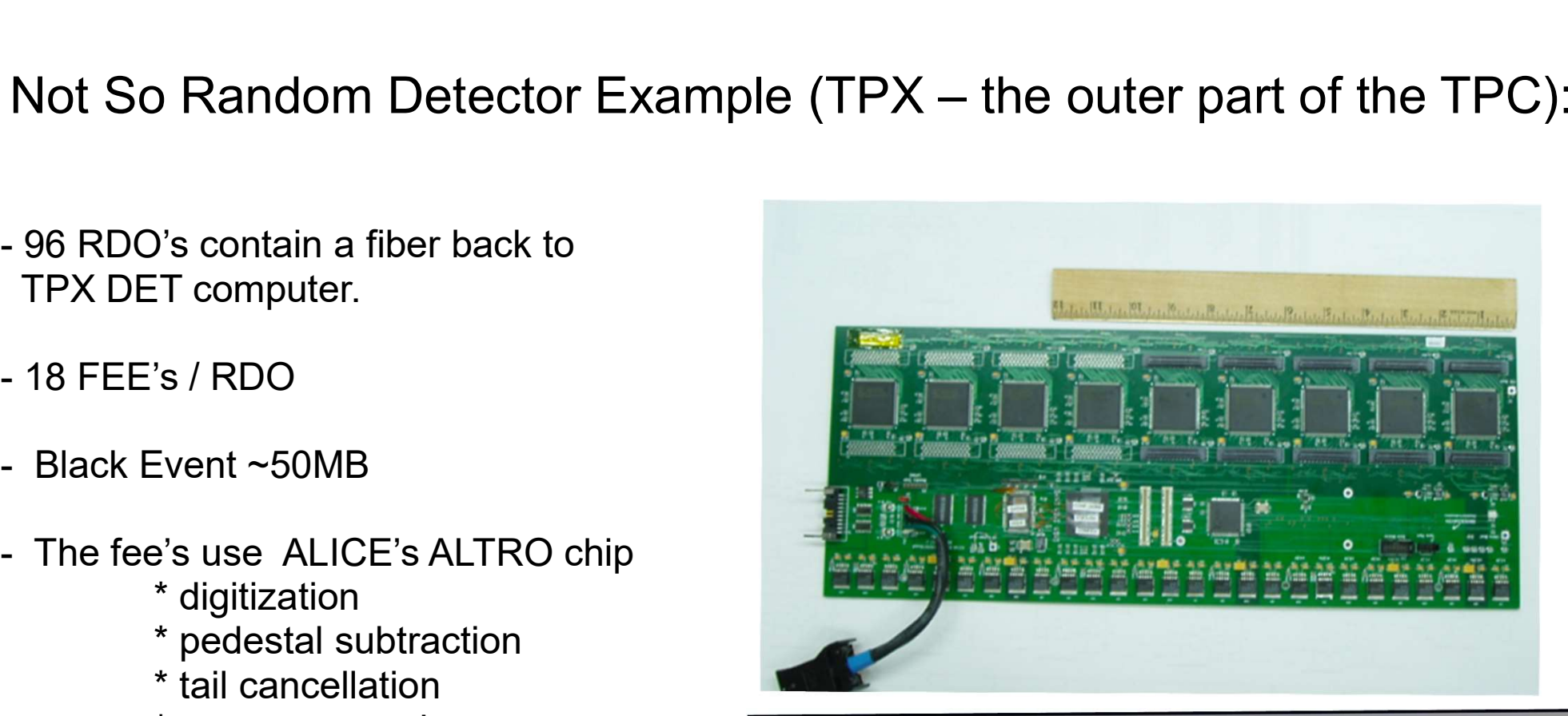

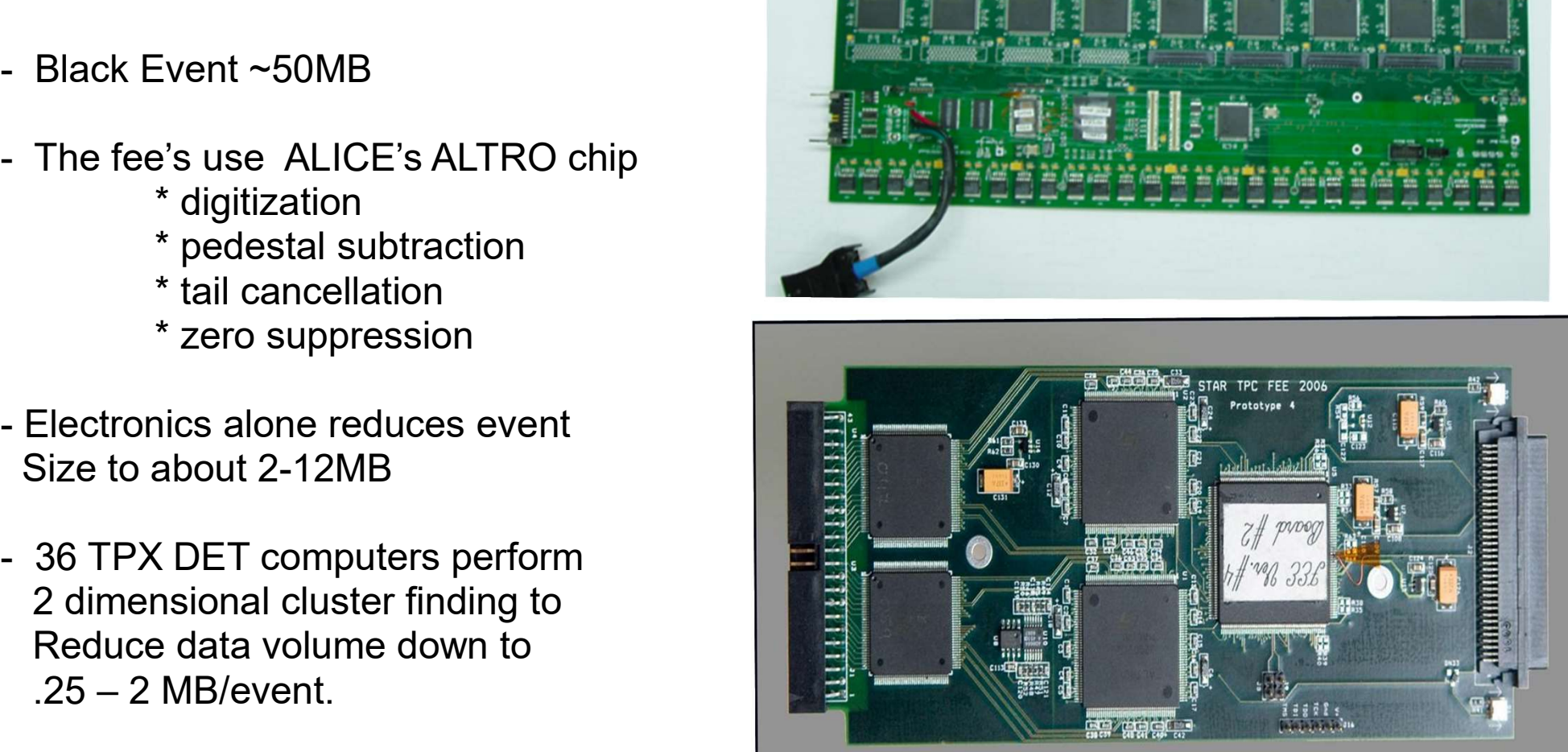

#### The Event Building Network:

- The computers that receive the data from The detector fibers are called DETS. There Are roughly 75 DET computers.
- \* The event builders consists of 14 computers. Each containing 10-24 TB of buffer disk.
- \* The event building network is a hybrid of Gb and 10Gb ethernet. The Event Builders and HLT computers are on 10Gb ports. The DETS use Gb ethernet, though the Switches have 10Gb uploads to the event **Builders**
- \* The HLT trigger is on A separate 10Gb network along with the Event Builders. The EVBs send fully Assembled events to HLT, and receive An appropriate trigger decision.
- \* The aggregate bandwidth of the system Is about 2000MB / second.
- \* Completed events are shipped to a tape robot system called HPSS.

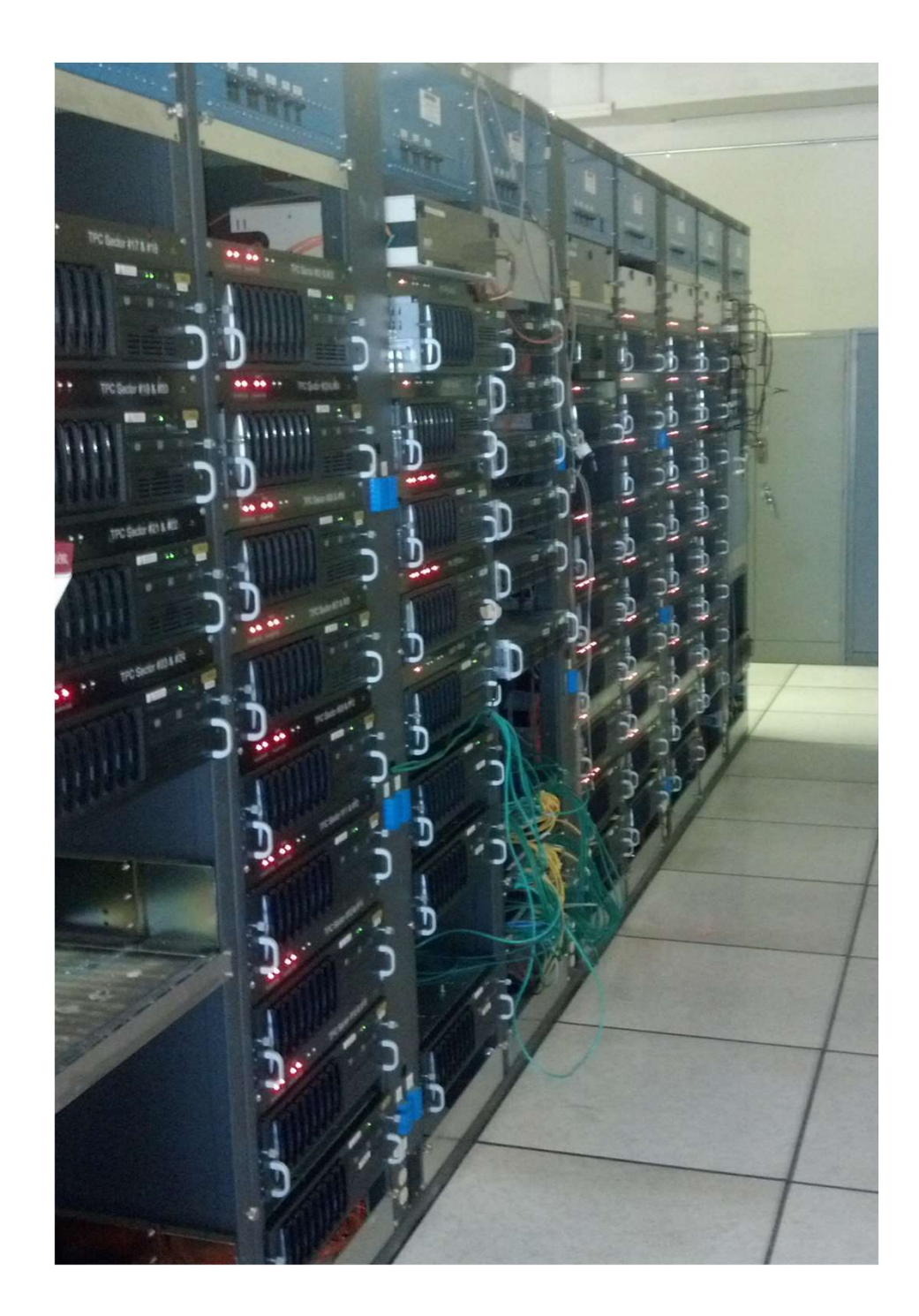

#### Monitoring / QA / Databases:

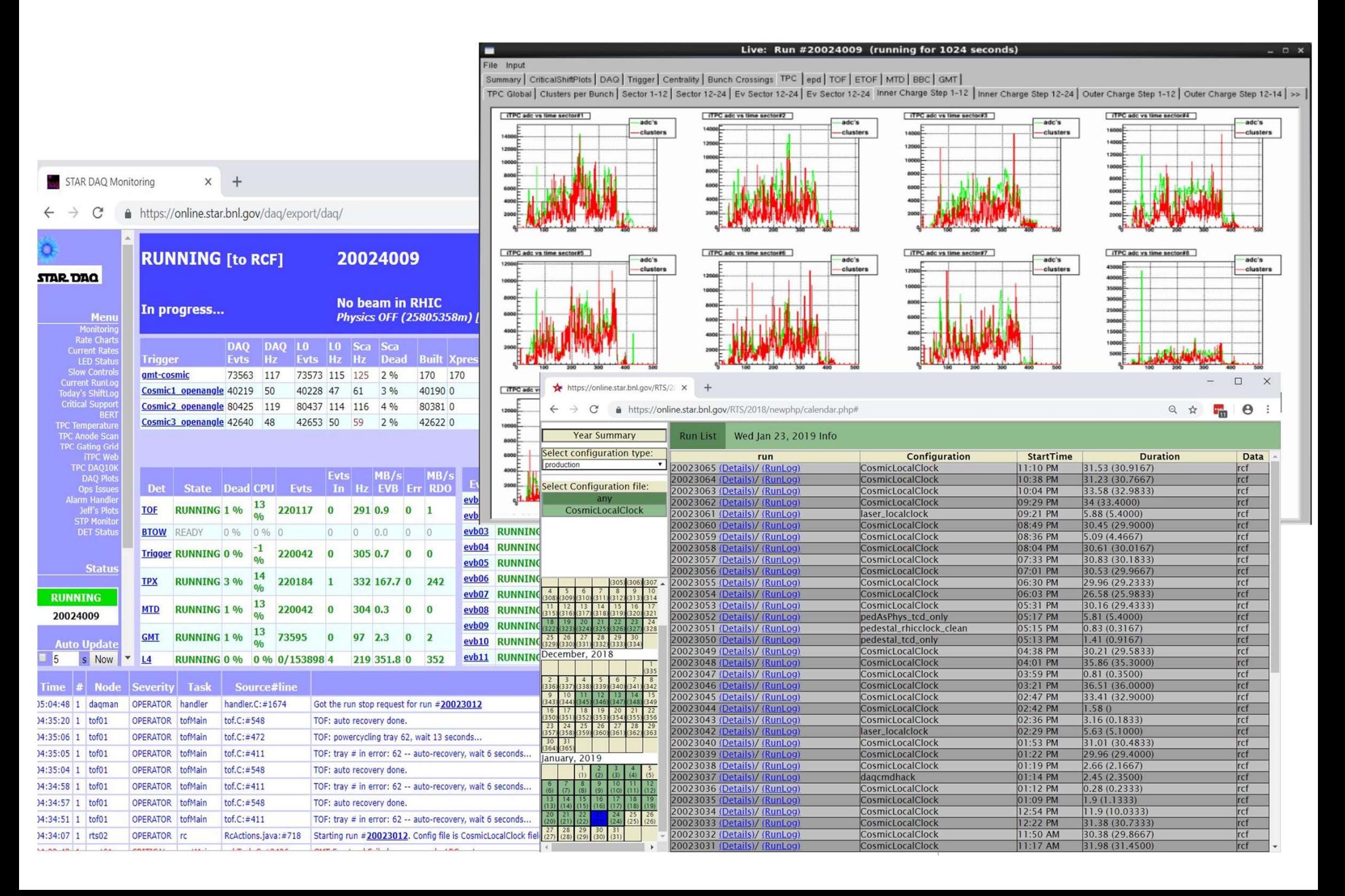

#### Full (Color Coded) Trigger/DAQ Data Flow:

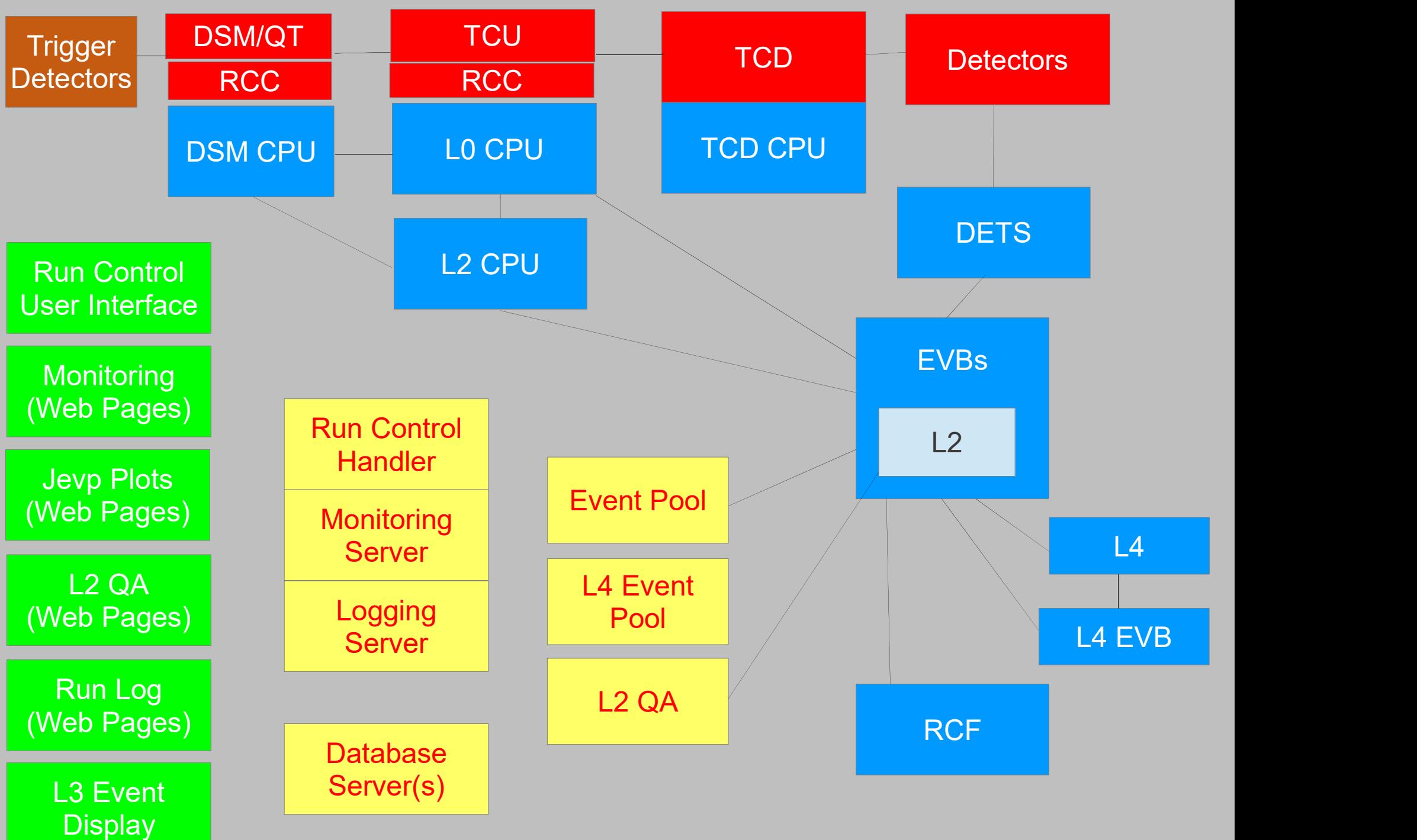

#### RHIC Clock vs Local Clock Running

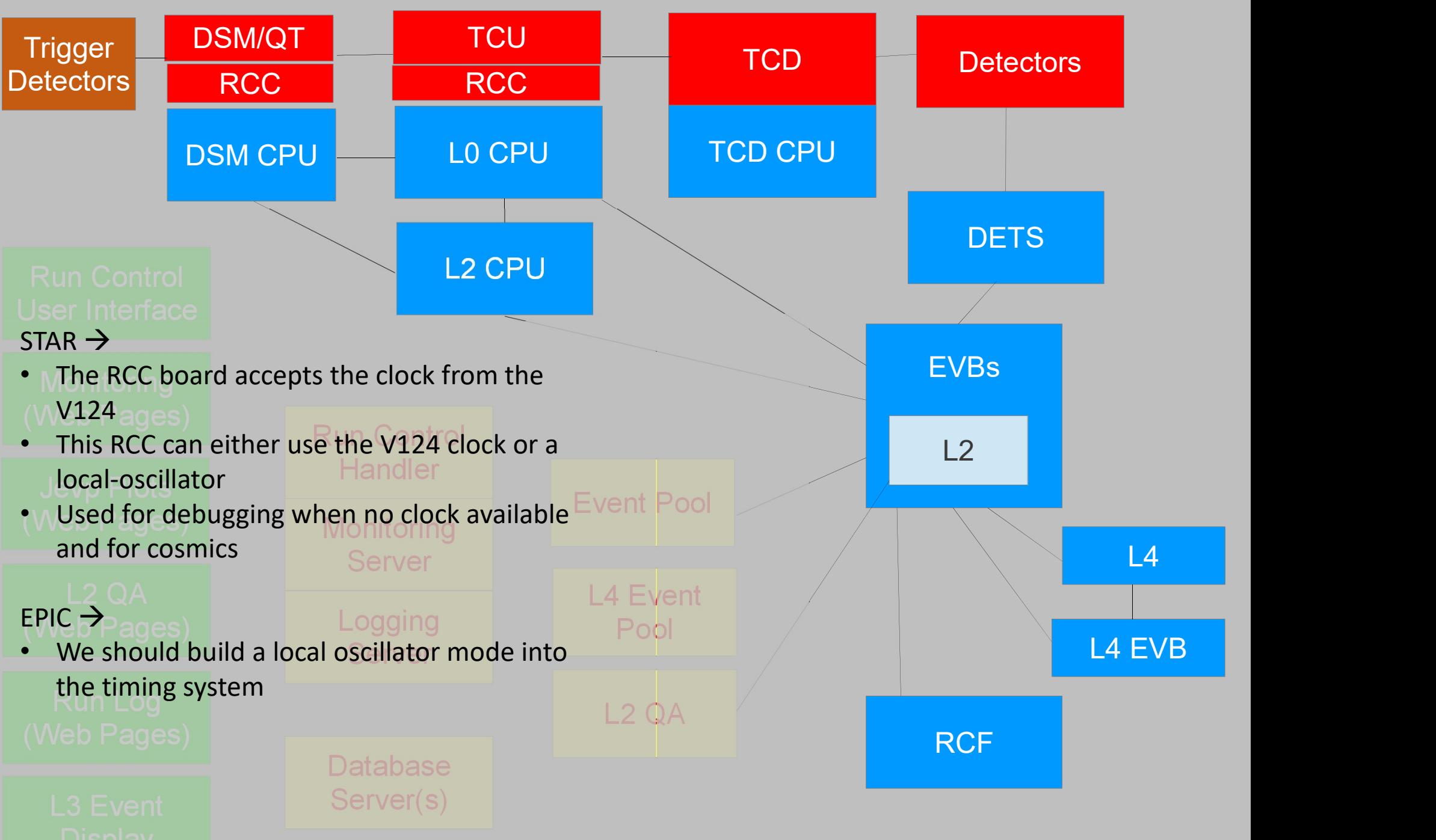

#### Stand-Alone Running Modes

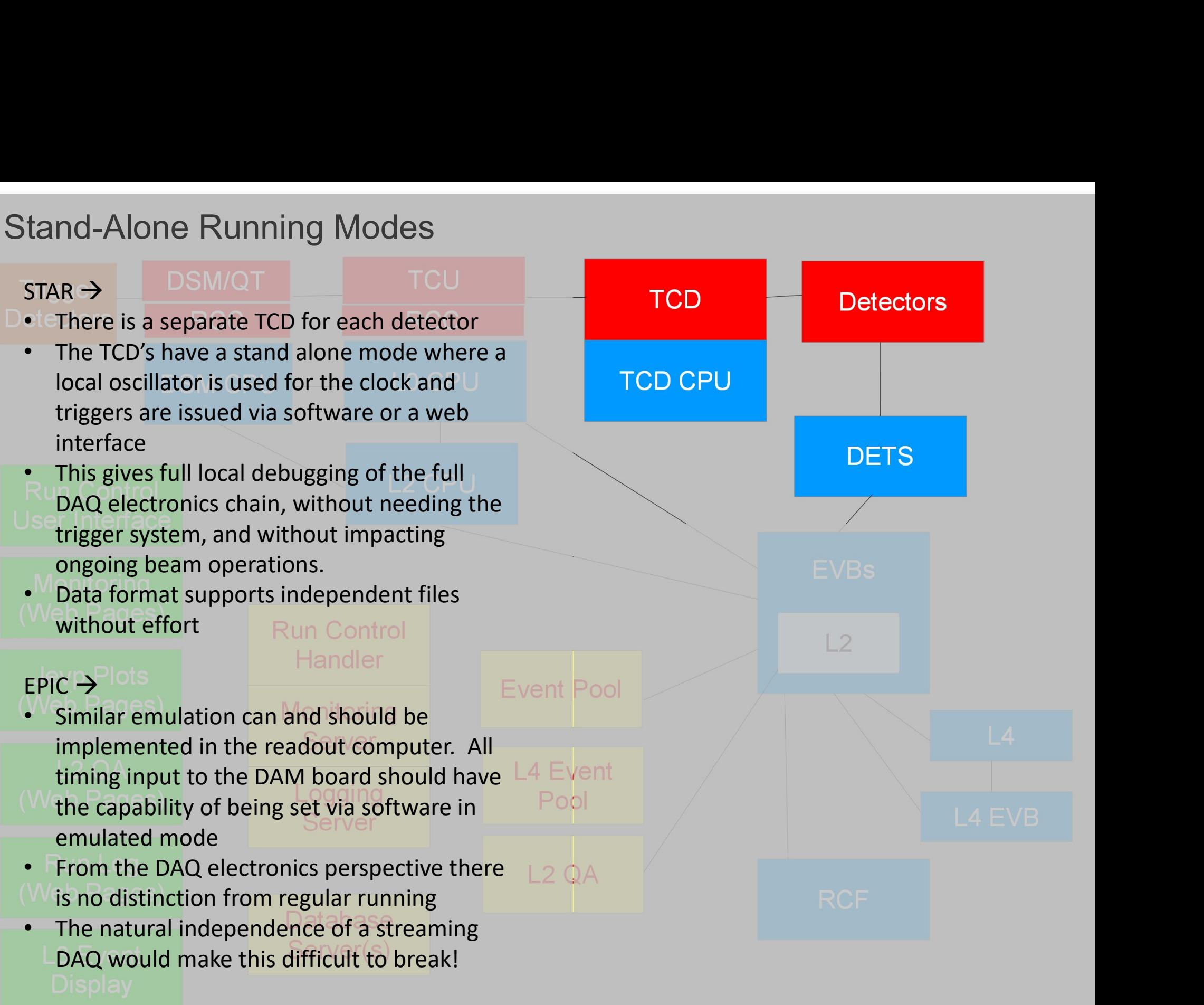

#### TCD Only Runs…

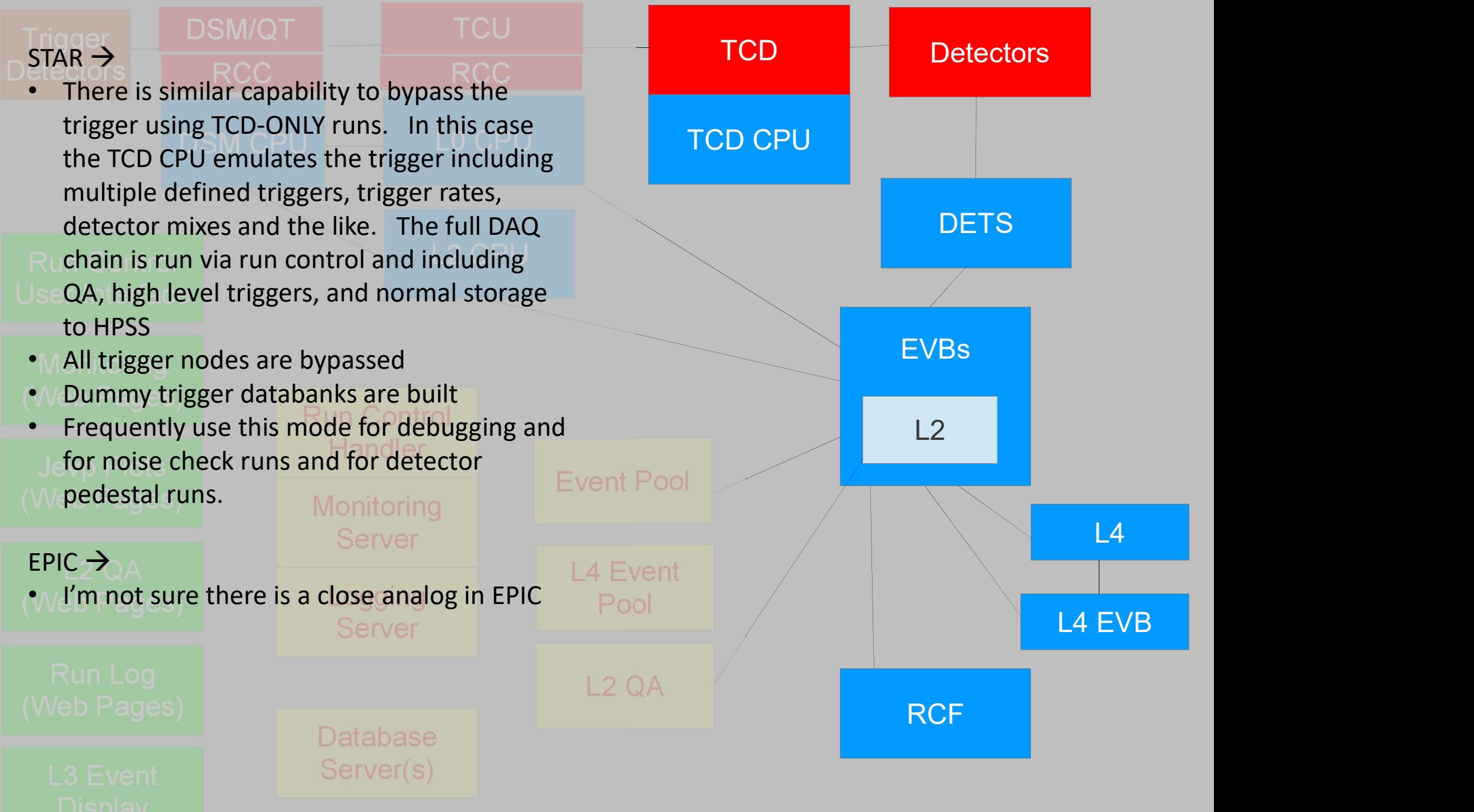

#### Trigger Only Runs…

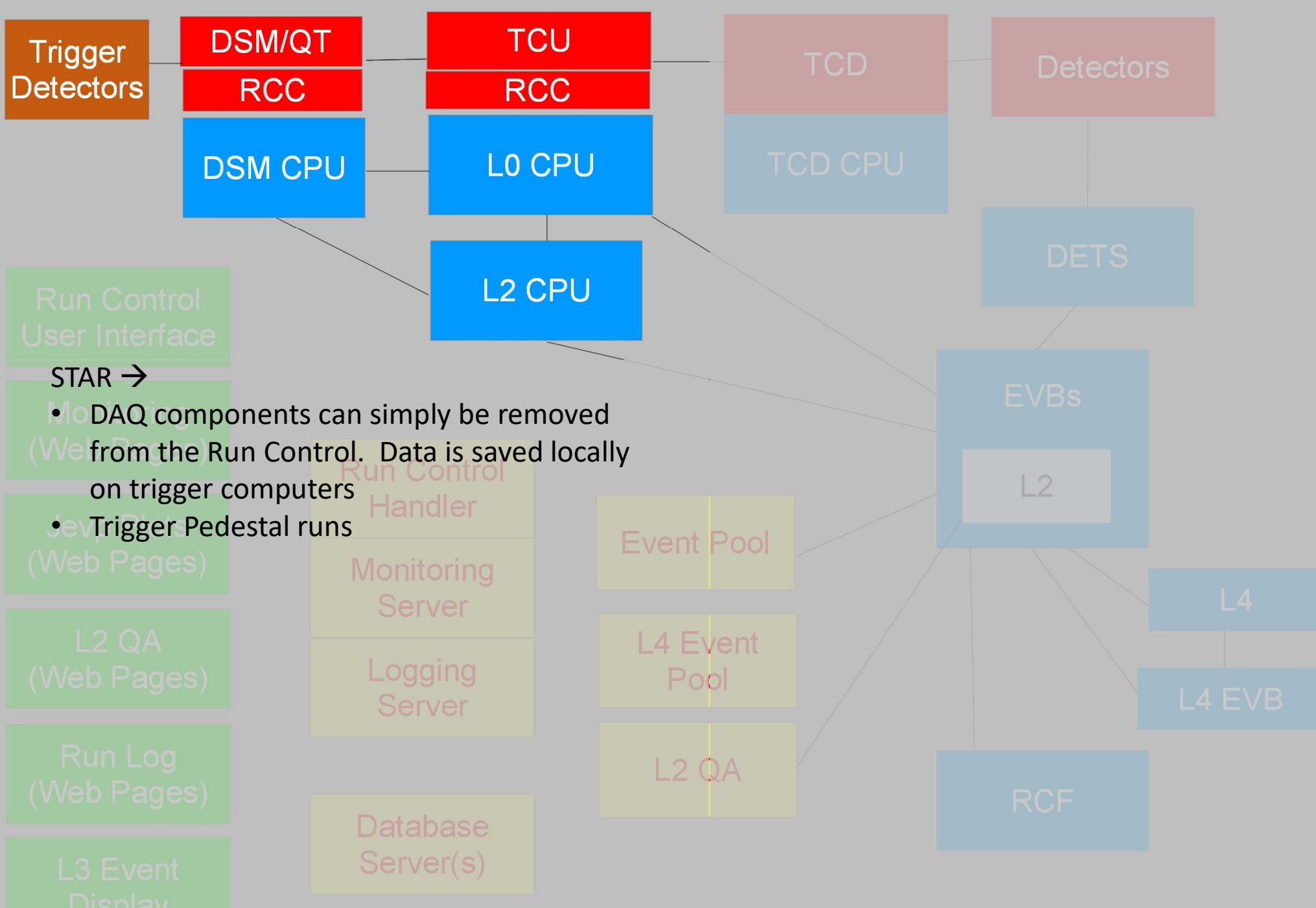

#### Organization and Detector Extension

The common elements of the readout Are the DETs and the EVBs

The DETs have numerous detector specific Functions, but The interface to EVB is uniform:

- TCP/IP push using iccp2k header
- Data shipped in SFS data file format
- SFS path provided according to source node
- Routing from DET to EVB handled according to static mapping of token <-> EVB
- Flow control handled by speed factor for each EVB used to construct token map

In practice, EVBs contain significant detector specific processing but this is modularized in trigger algorithms, format checkers. In order to incorporate a new detector the mapping Functions, but The interface to EVB is<br>
uniform:<br>
uniform:<br>
interface to EVB is<br>
uniform:<br>
TCP/IP push using iccp2k header<br>
• TCP/IP push using iccp2k header<br>
• Data shipped in SFS data file format<br>
• SFS path provided acc

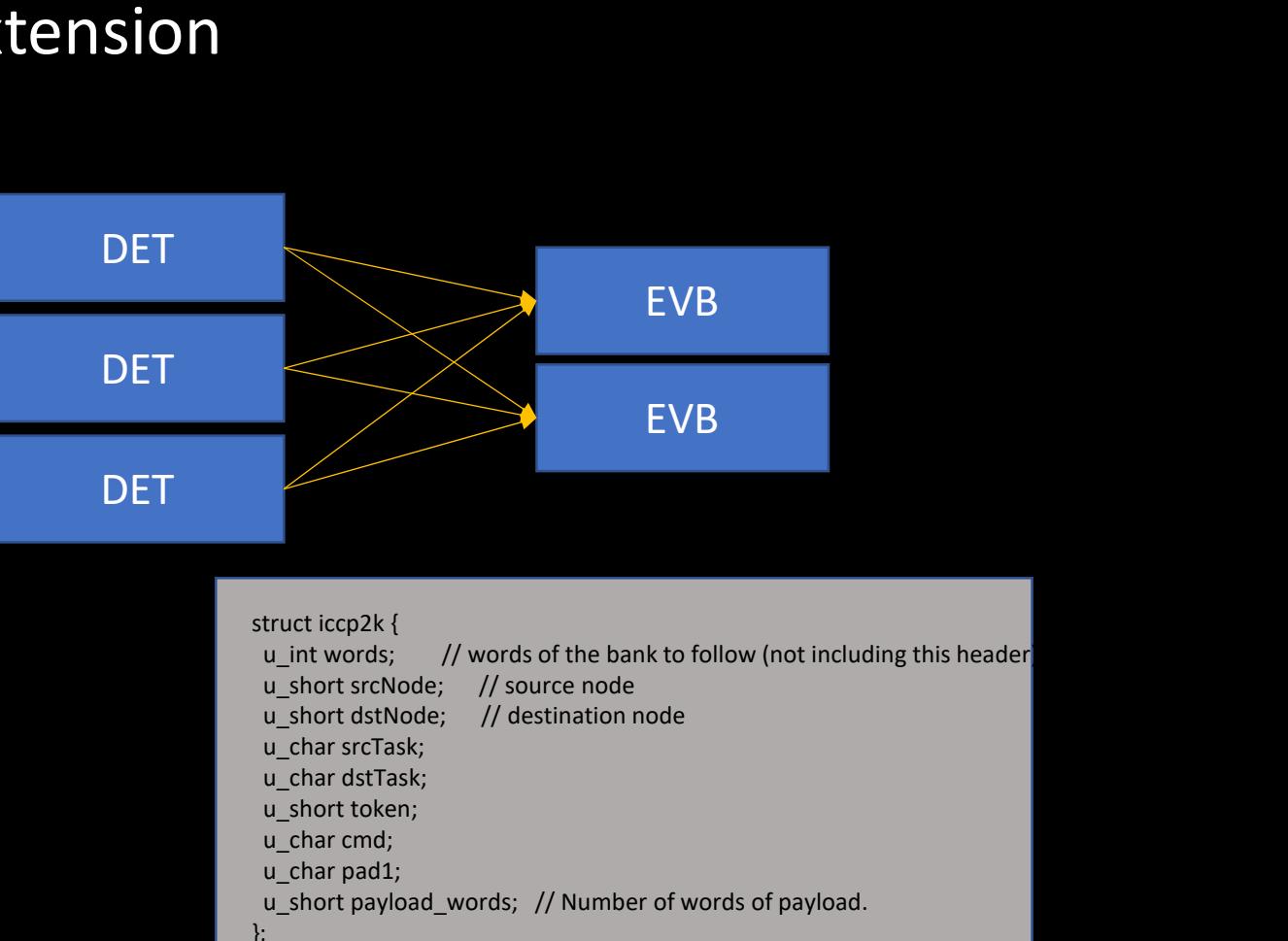

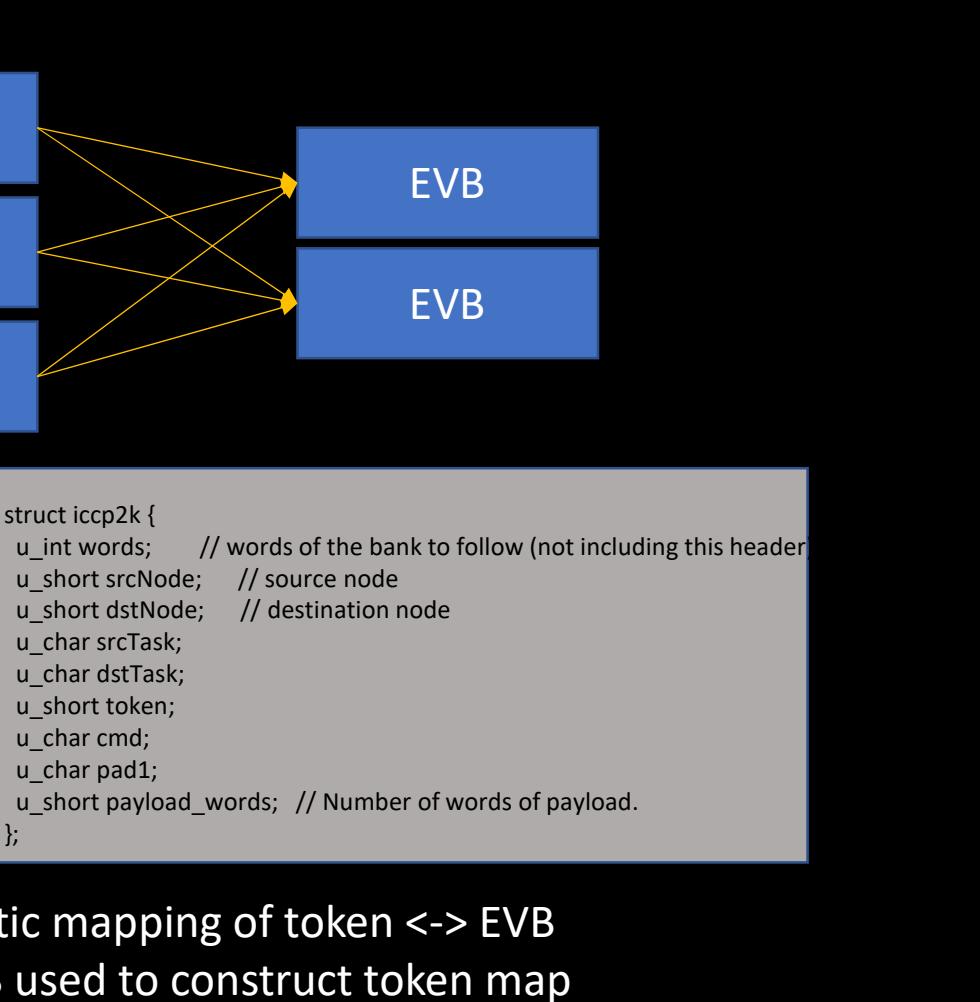

#### Data File Format: SFS File System

#### Properties:

- Data banks are specified by an arbitrary linux-like file path, data in the form of a file **Data File Format: SFS File S**<br>
Properties:<br>
• Data banks are specified by an arbitrary linux-like file<br>
path, data in the form of a file<br>
• There is a linux filesystem like interface<br>
• Official DAQ Reader for each detect
- 
- Official DAQ Reader for each detector navigates to appropriate bank by path
- Data writing files can be "streamed"
	- No need to change earlier data (sizes for example) beyond current record while writing
	- Files can be appended and maintain valid files
	- Files can be separated and maintain valid files (on absolute paths)

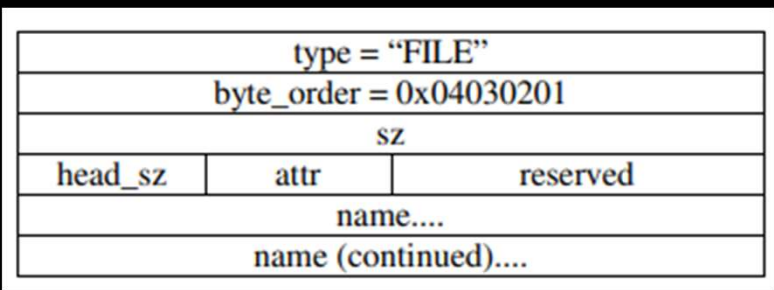

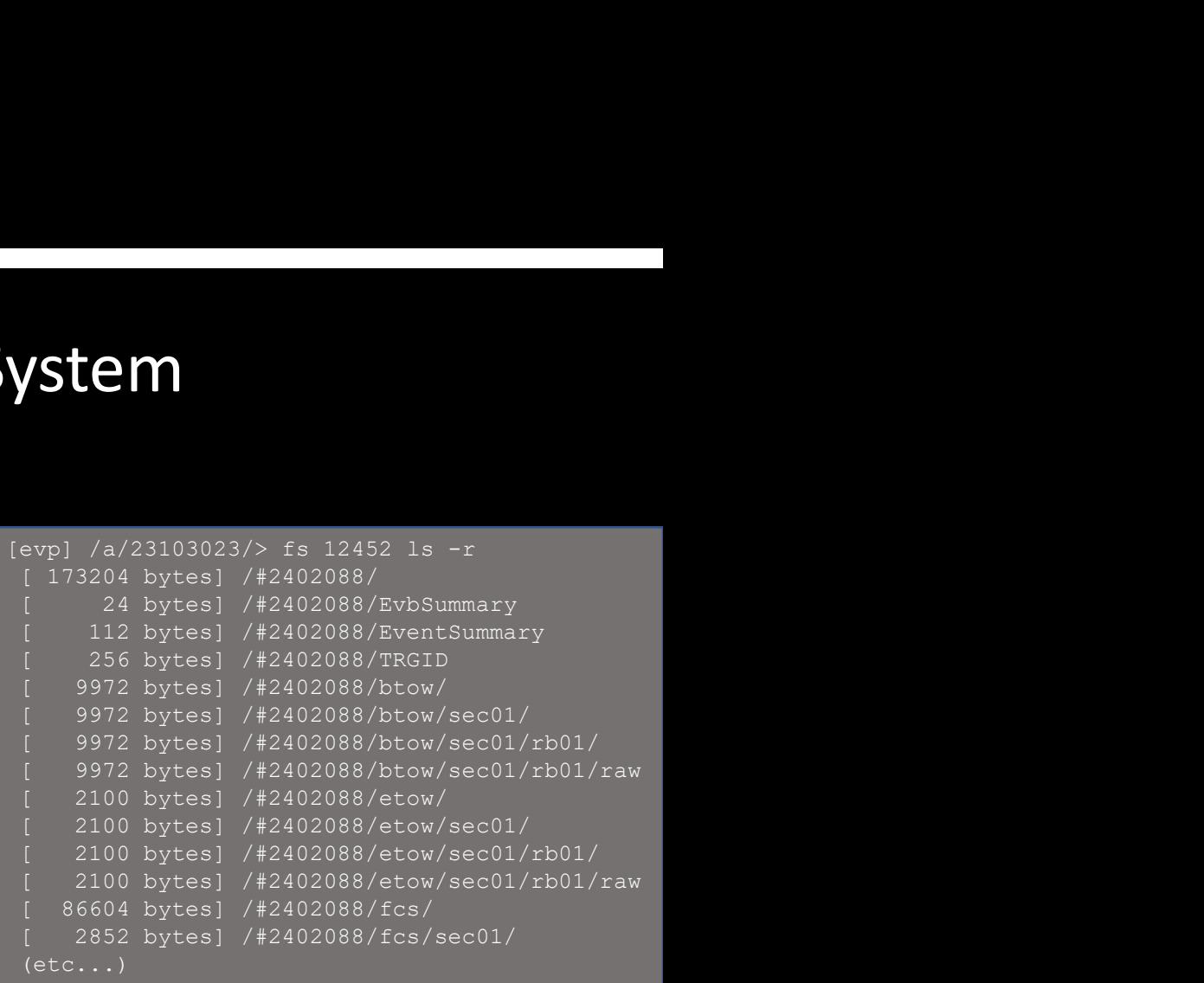

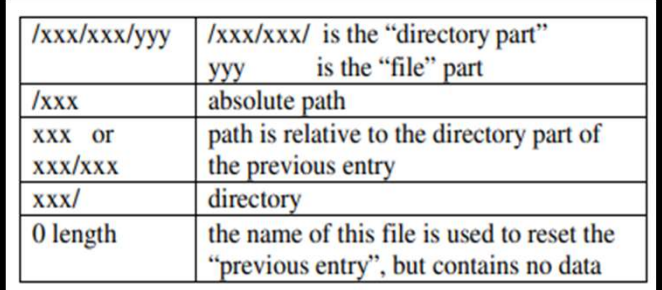

• One doesn't know for certain when a directory is finished being added, so in practice I add the rule that a change of the base directory closes that directory.

#### Run Control / Configuration

- Run Control Handler is a server maintaining states
- Run Control is a java client users use to start/stop runs and access states and configuration
- Configuration Manager is the same application without the control features
- Clients follow simple ethernet protocol (or inherit from class demanding a handful of member functions: "Start Run", "Stop Run", "Send Config", "Force Stop", "Reboot") **Run Control / Configuration**<br>
• Run Control Handler is a server maintaining states<br>
• Run Control is a java client users use to start/stop runs an<br>
• Configuration Manager is the same application without th<br>
• Clients fol
- XML configuration file
- 
- Mongo object DB for "all" parameters
- Mongo DB records, and XML files, and the bulk of the Configuration GUI are generated via Java's "reflection" classes directly from the java configuration file definition.

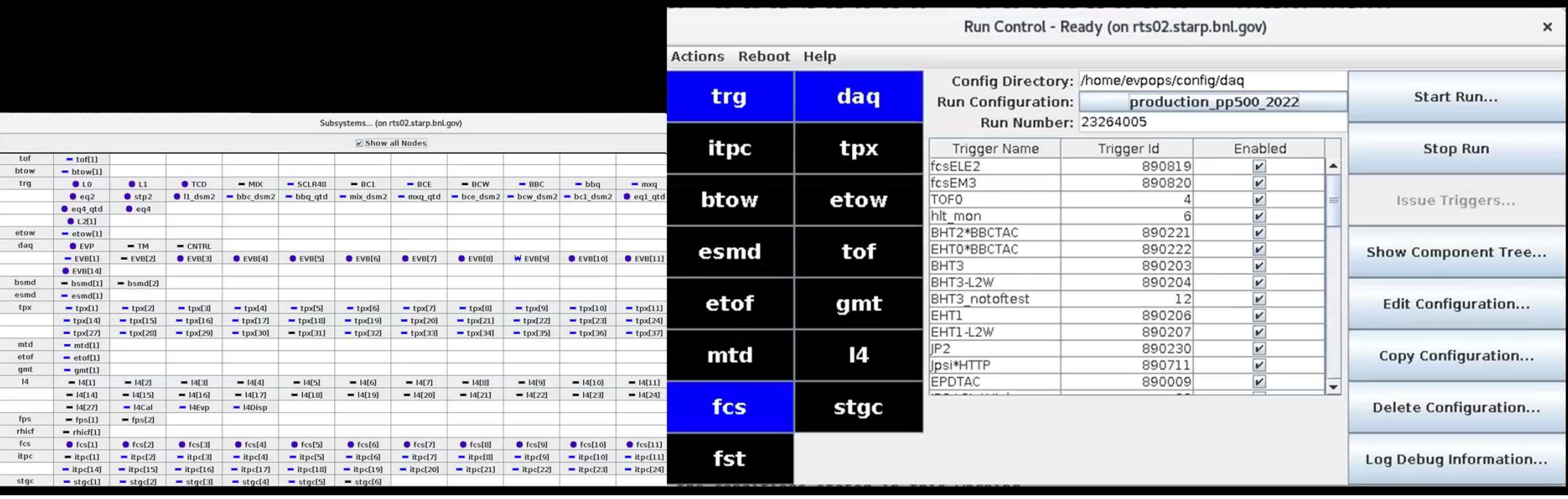

#### System Administration

- We use PXE boot from static NFS disk images for all DETs and EVBs
- Originally based upon SL4's "livecd" features, but these features lost support
- I now maintain a set of (not quite) turnkey scripts of my own to build images from System Administration<br>se PXE boot from static NFS disk images for all DETs and EVBs<br>nally based upon SL4's "livecd" features, but these features lost sup<br>I now maintain a set of (not quite) turnkey scripts of my own to bu<br>
	- System disk uses AUFS which does limit my kernel choices
	- Have plans to update the union filesystem when I next upgrade Linux versions
	- Machine configuration is done in several steps
		- IP addresses and names come from the statically defined DHCP entries
- Grub configuration based on these names define boot parameters which include KE boot from static NFS disk images for all DETs and EVBs<br>based upon SL4's "livecd" features, but these features lost support<br>/ maintain a set of (not quite) turnkey scripts of my own to build images from<br>all machine linux KE boot from static NFS disk images for all DETs and EVBs<br>based upon SL4's "livecd" features, but these features lost support<br>*r* maintain a set of (not quite) turnkey scripts of my own to build images from<br>all machine lin -<br>
how maintain a set of (not quite) turnkey scripts of my own to build images from<br>
trual machine linux installations<br>
steem disk uses AUFS which does limit my kernel choices<br>
ave plans to update the union filesystem when
	- Ethernet configuration (of the non-boot interfaces) is done from a master file so I can access it from one place.
	-
	- Has worked well thus far… I don't know if I save time in the end, but the time I spend is during shutdowns, not during runs, and all machines are setup the same.

#### Online QA

Maintain 2 separate but nearly identical QA systems, one based on the HLT results and one developed on direct detector data

Maintain a pool of data accumulating at  $\sim$ 10-20hz(500hz). This data is stored for approximately 2-3 weeks and rolled over as data accumulates. Data mix is defined in run control by trigger.

**Online QA**<br>Maintain 2 separate but nearly identical QA systems, one based on the HLT results and<br>one developed on direct detector data<br>Maintain a pool of data accumulating at ~10-20hz(500hz). This data is stored for<br>appro force a wrapper "JevpPlot" class to be used because of root's association between Maintain 2 separate but nearly identical QA systems, one based on the HLT results and<br>one developed on direct detector data<br>Maintain a pool of data accumulating at ~10-20hz(500hz). This data is stored for<br>approximately 2-3 Maintain 2 separate but nearly identical QA systems, one based on the HLT results and<br>one developed on direct detector data<br>Maintain a pool of data accumulating at ~10-20hz(500hz). This data is stored for<br>approximately 2-3 debugging, and sometimes analysis. Maintain a pool of data accumulating at ~10-20hz(500hz). This data is stored for<br>approximately 2-3 weeks and rolled over as data accumulates. Data mix is defined in<br>run control by trigger.<br>JevpBuilders are defined by detec Maintain a pool of data accumulating at ~10-20hz(500h;<br>approximately 2-3 weeks and rolled over as data accumu<br>run control by trigger.<br>JevpBuilders are defined by detector groups. These creas<br>force a wrapper "JevpPlot" clas

Javascript/PHP display for all histograms.